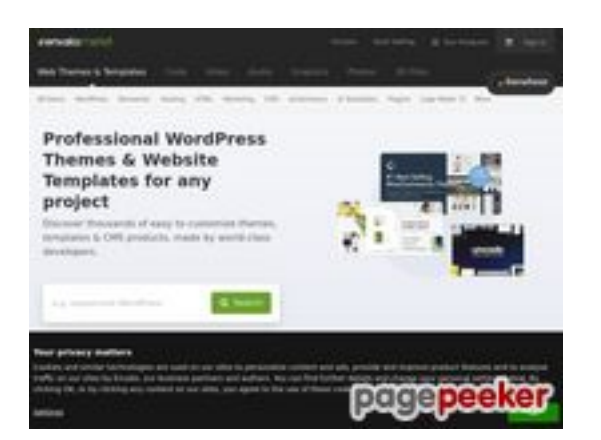

### **Website beoordeling themeforest.net**

Gegenereerd op Mei 15 2022 10:41 AM

**De score is 58/100**

#### **SEO Content**

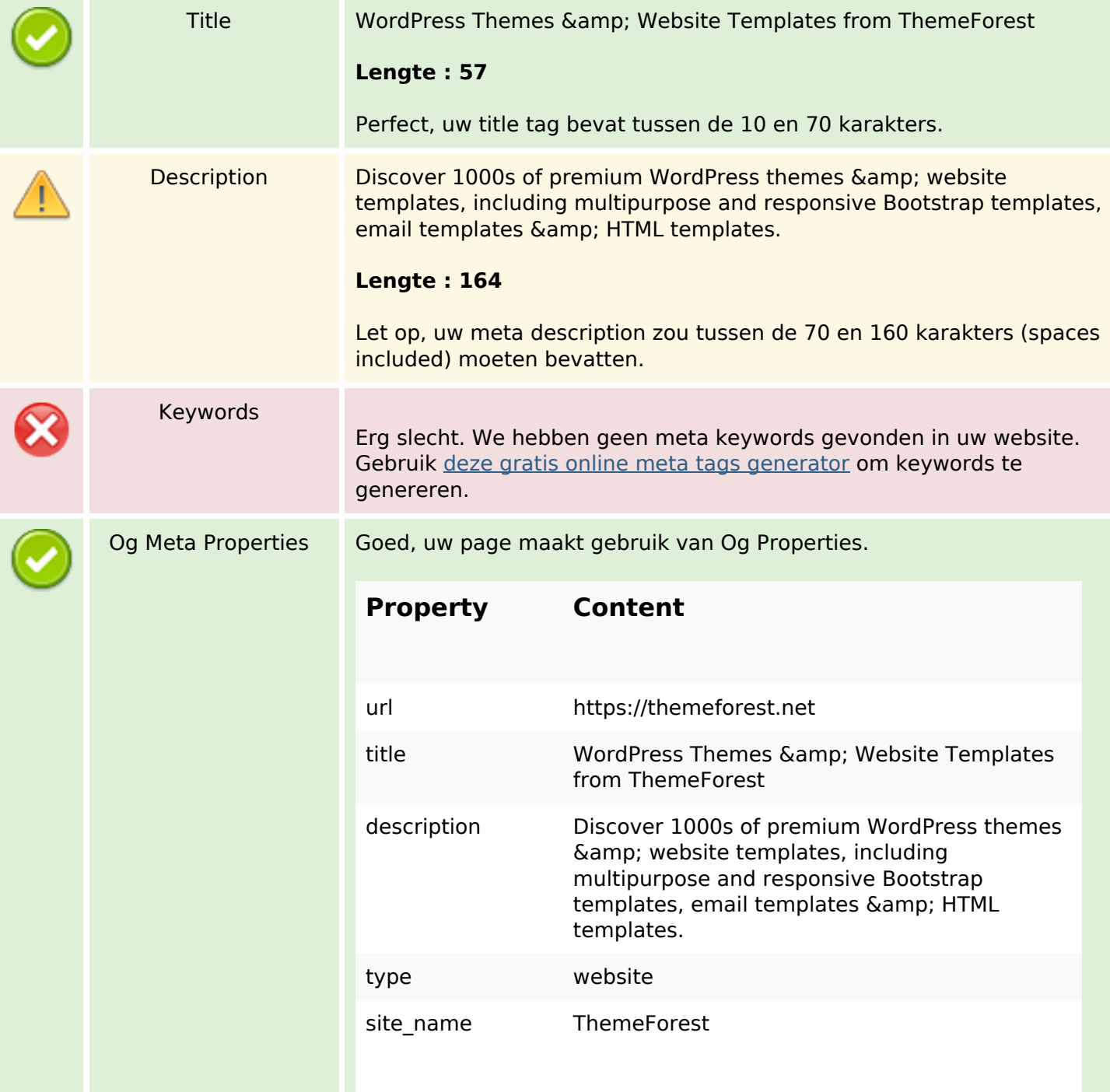

#### **SEO Content**

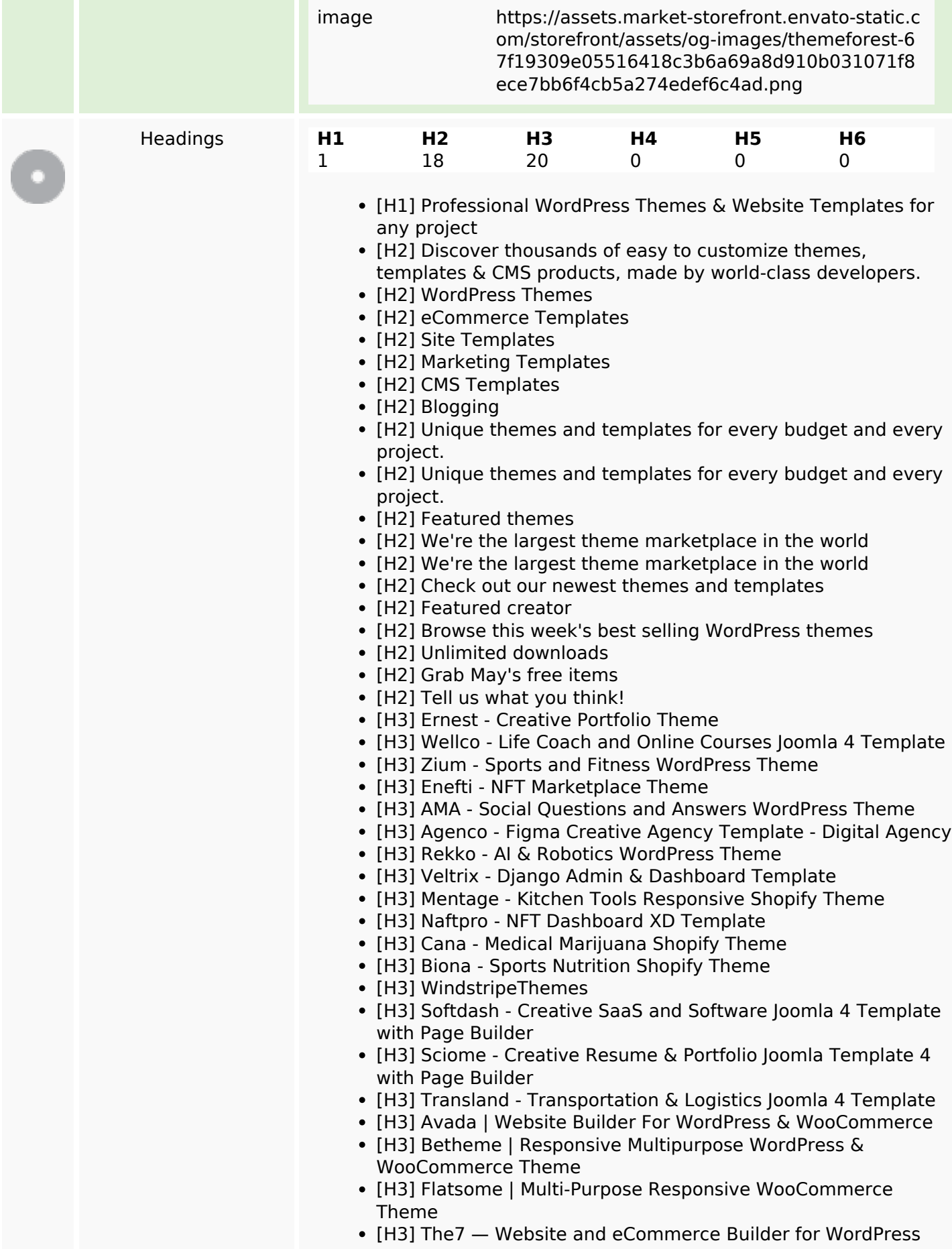

#### **SEO Content**

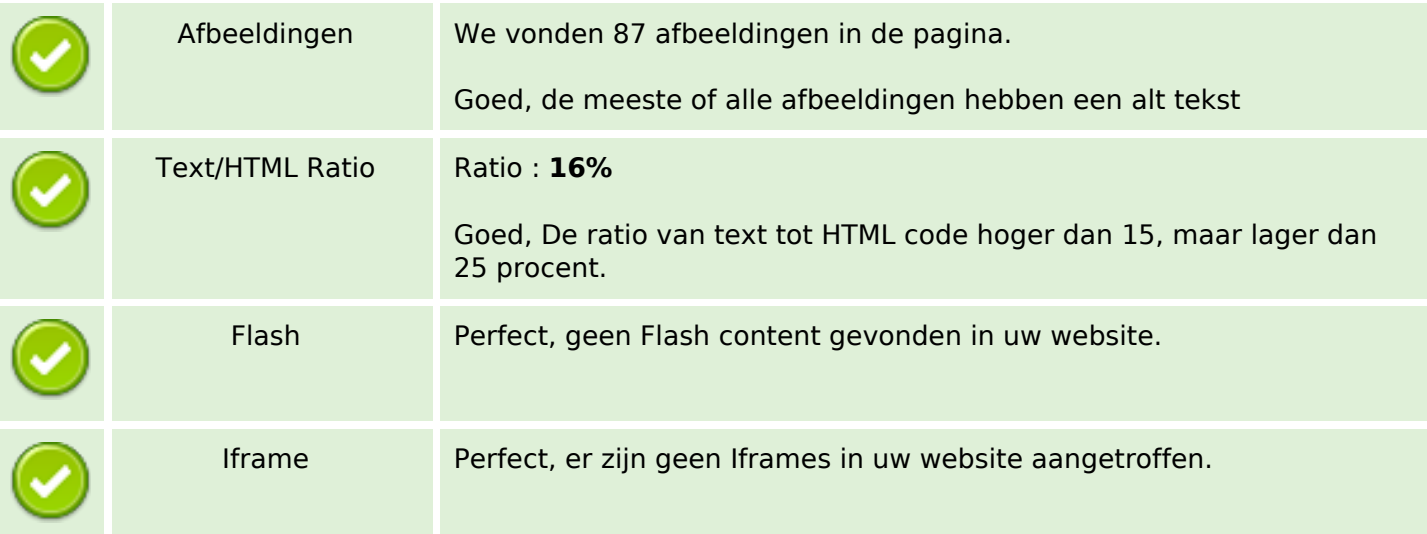

### **SEO Links**

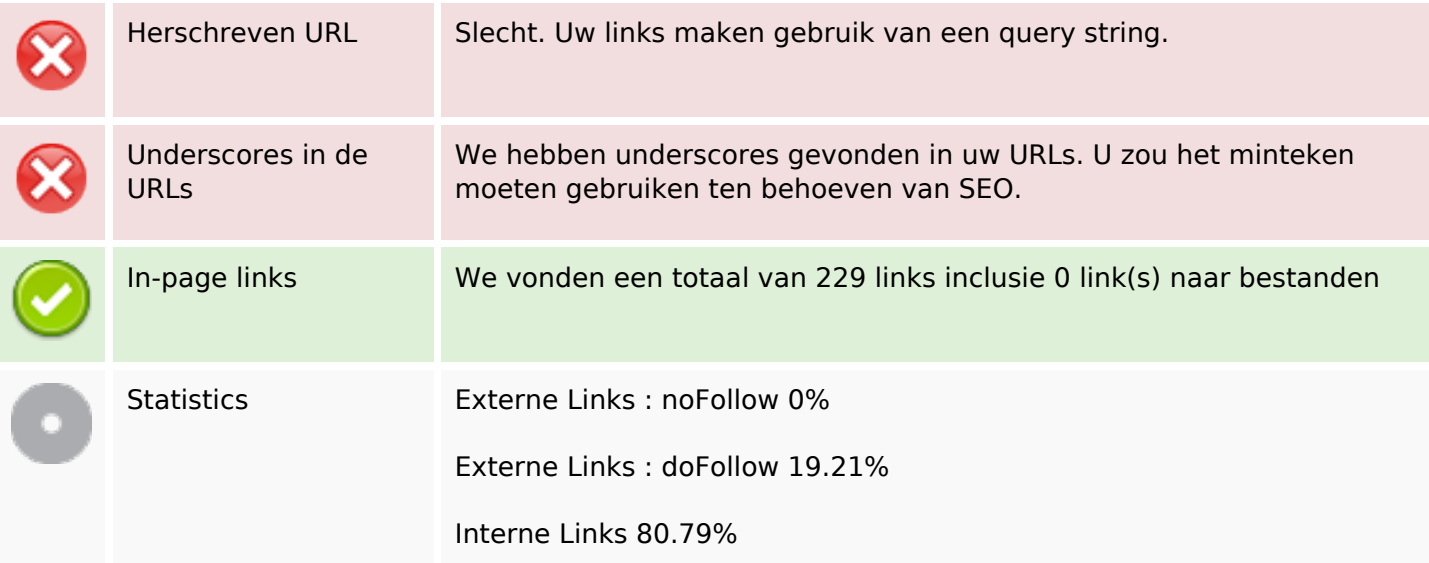

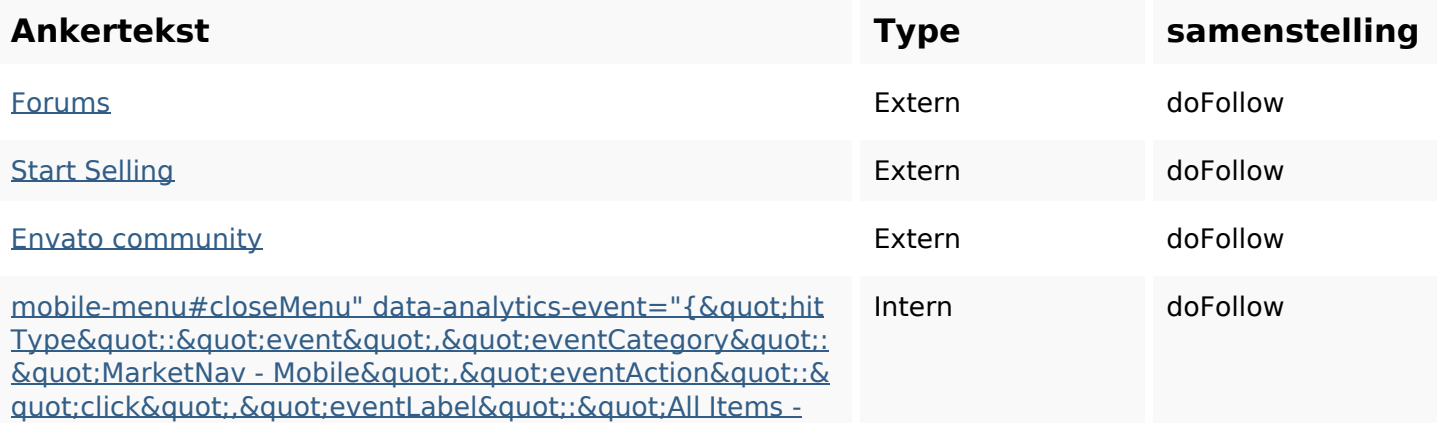

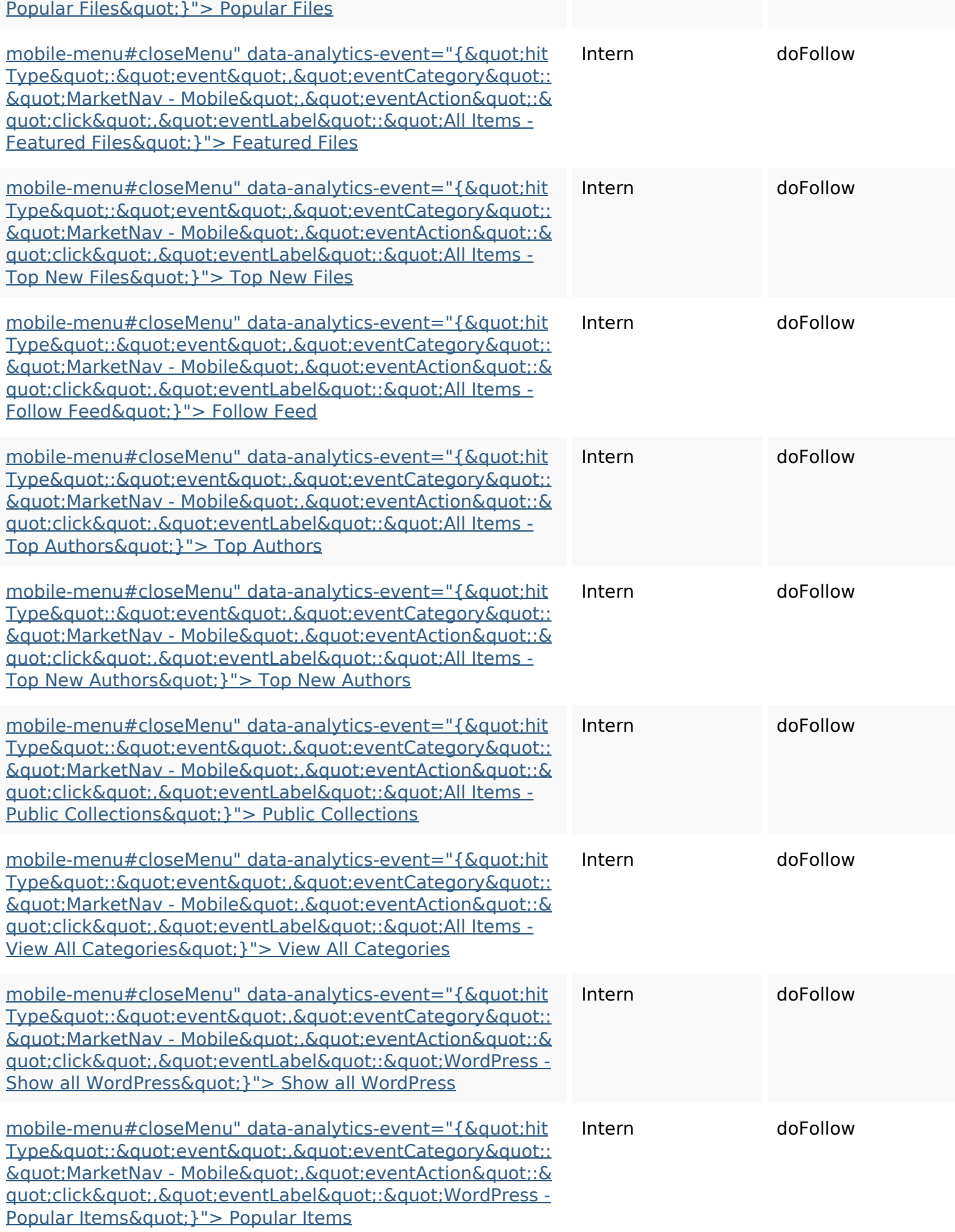

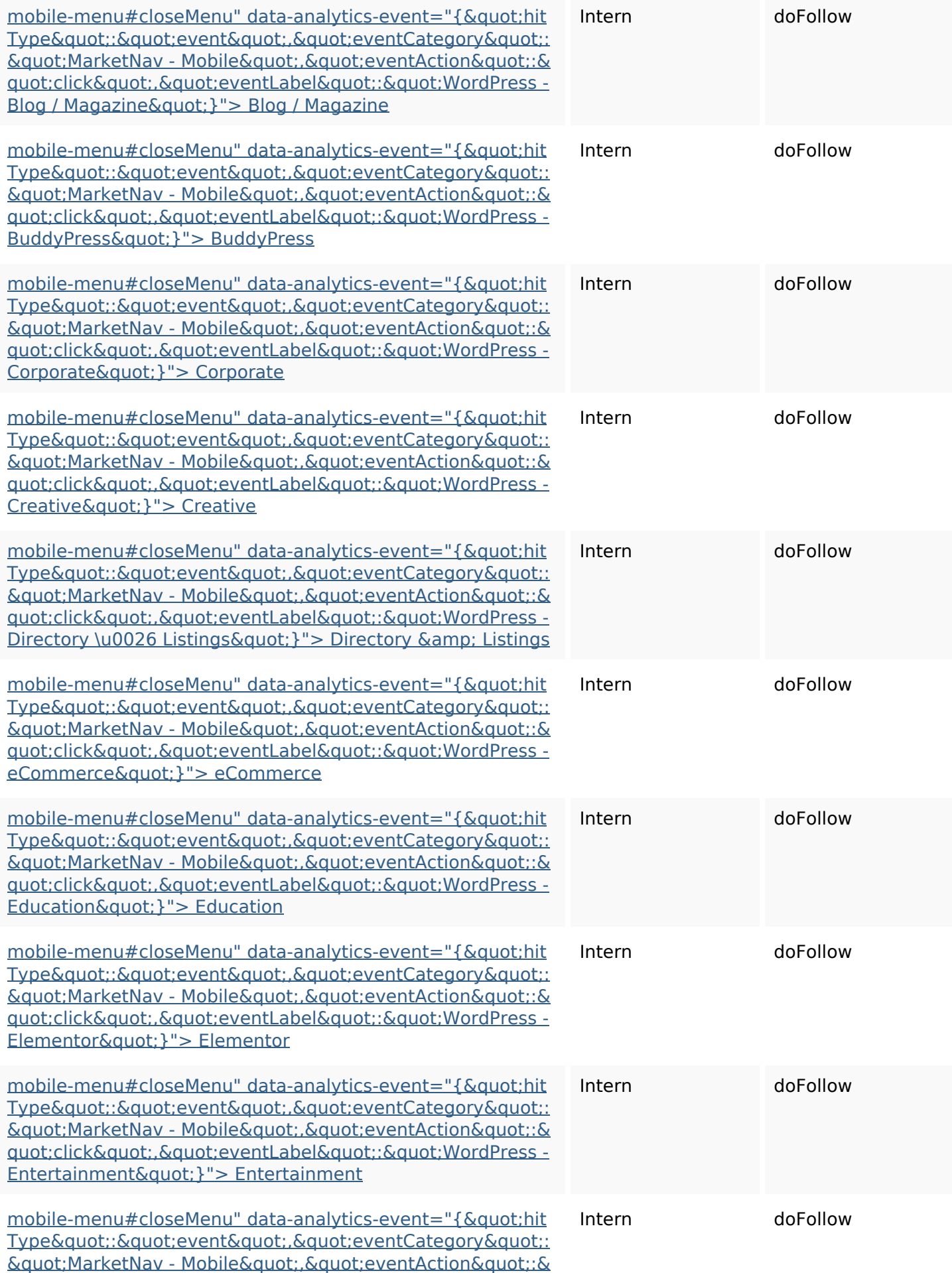

<u>quot;click&quot;,&quot;eventLabel&quot;:&quot;WordPress -</u> <u>Mobile&quot; }"> Mobile</u>

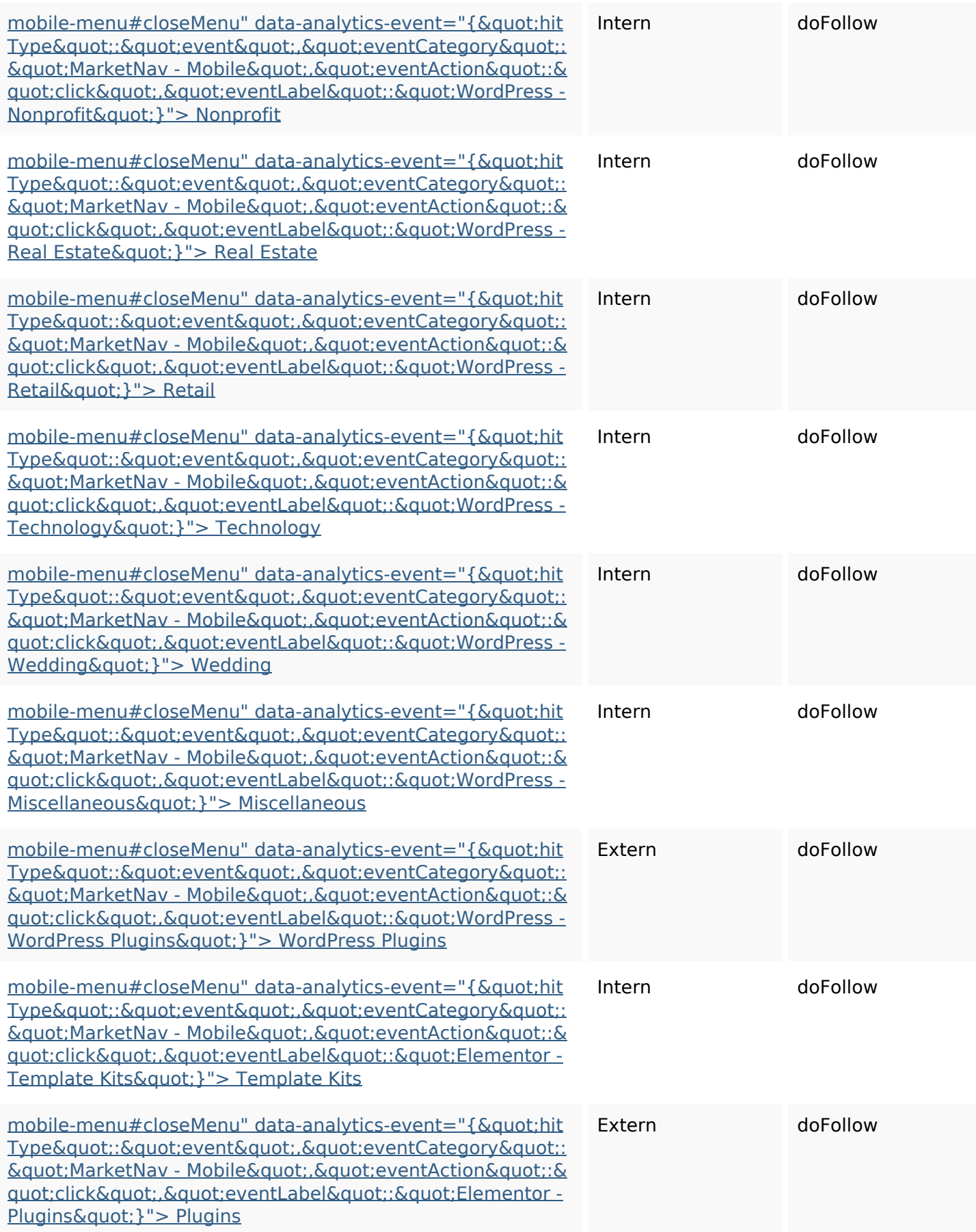

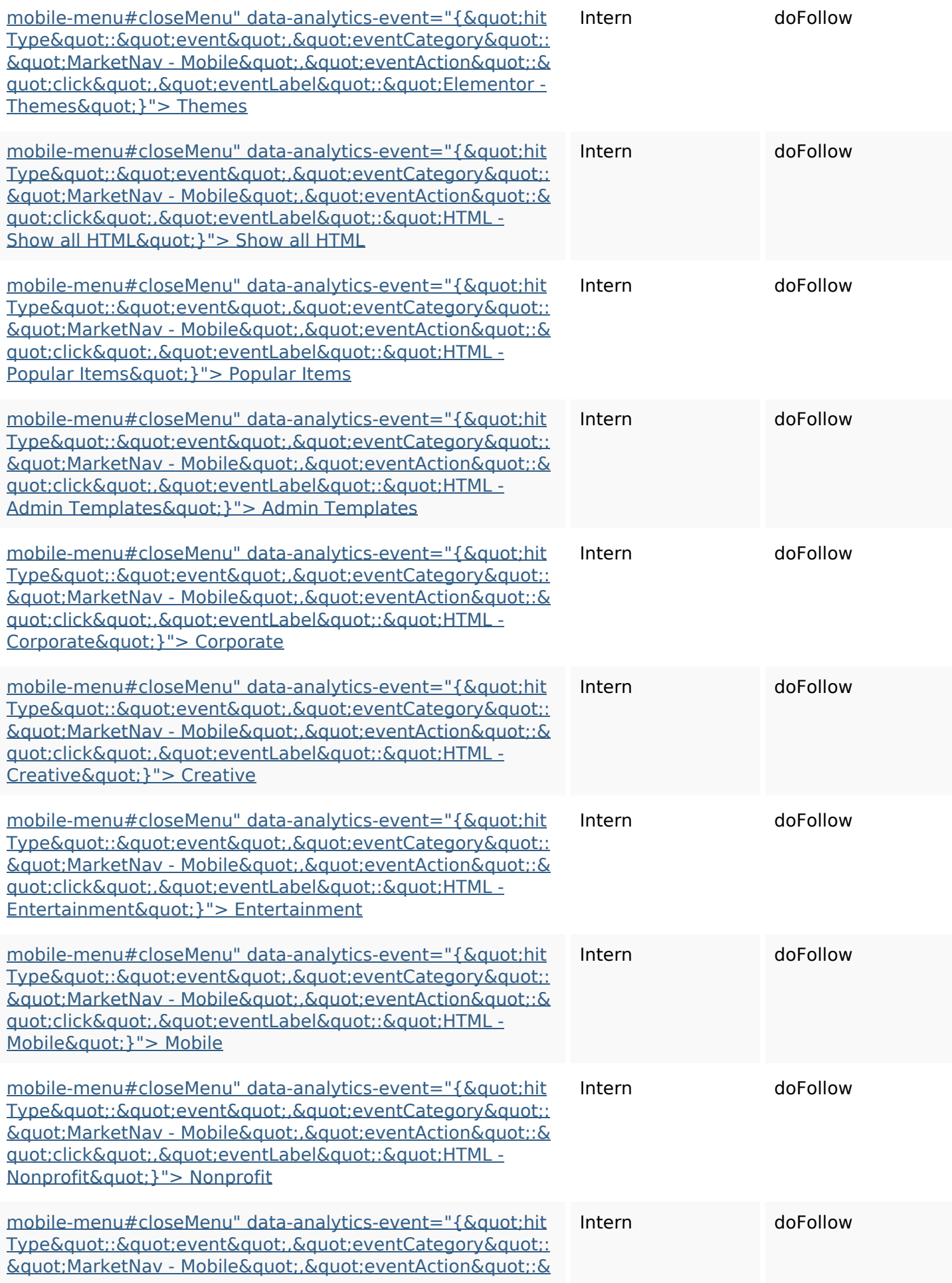

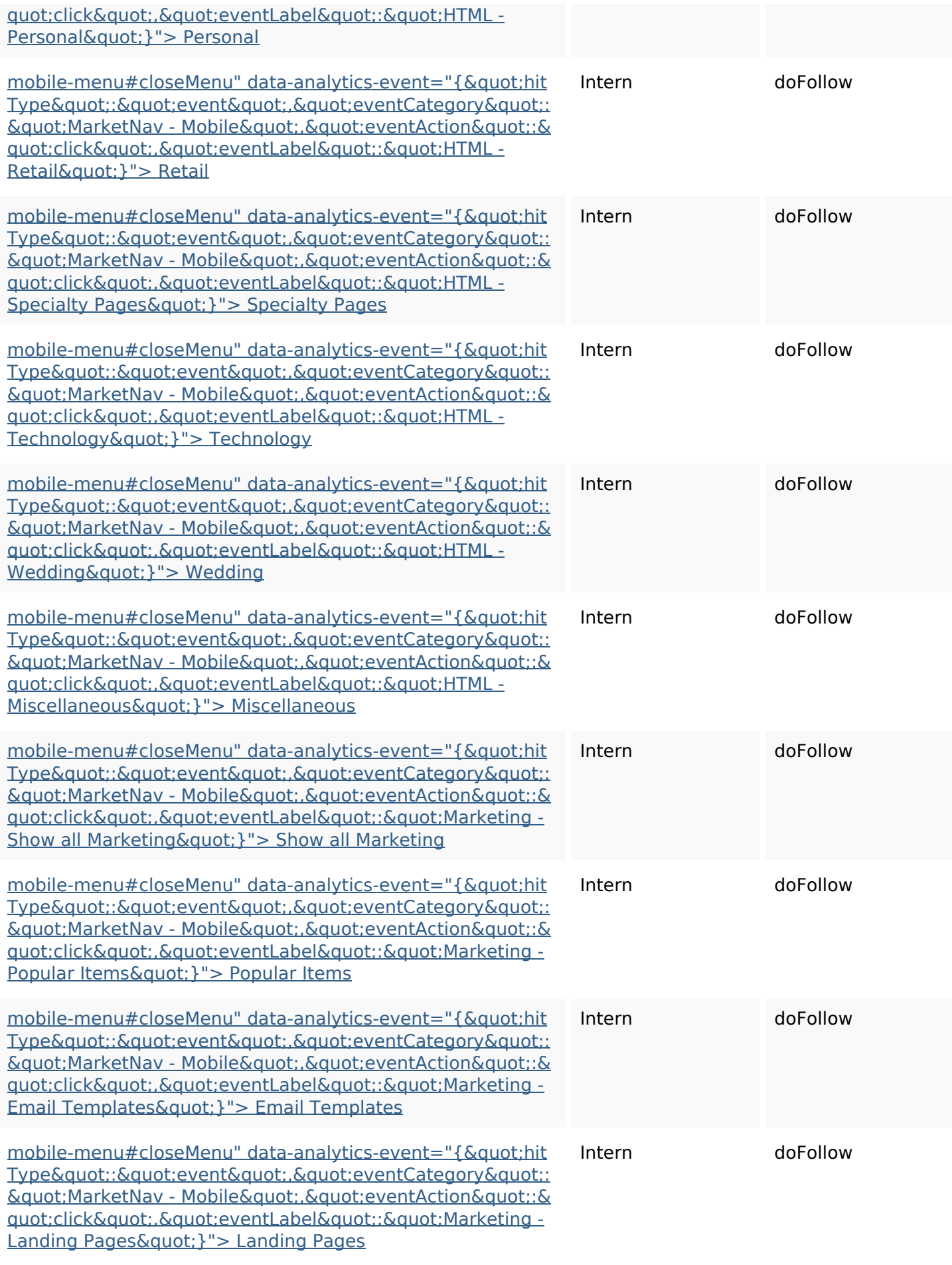

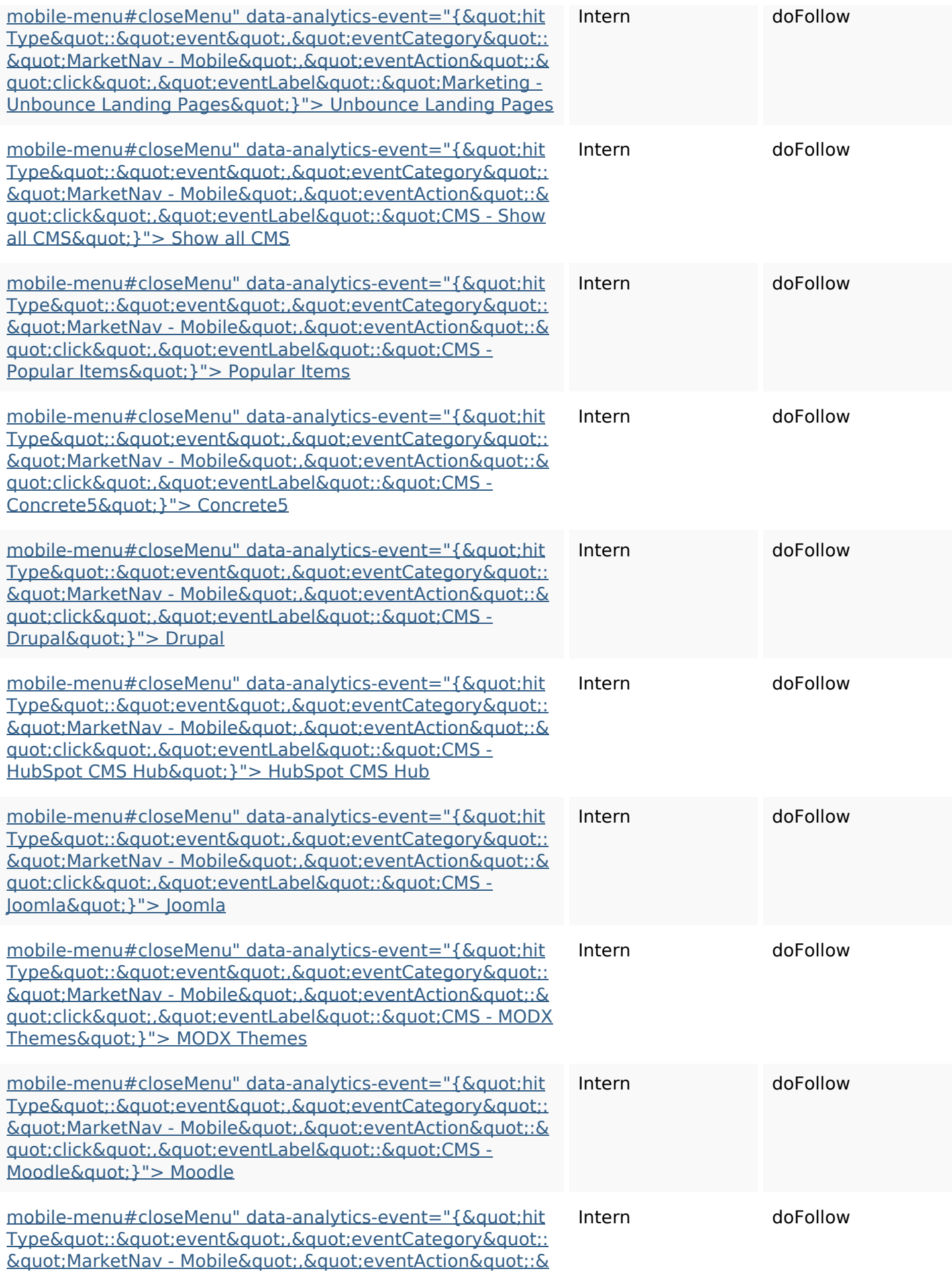

<u>quot;click&quot;.&quot;eventLabel&quot;:&quot;CMS -</u> <u>Webflow&quot:}"> Webflow</u>

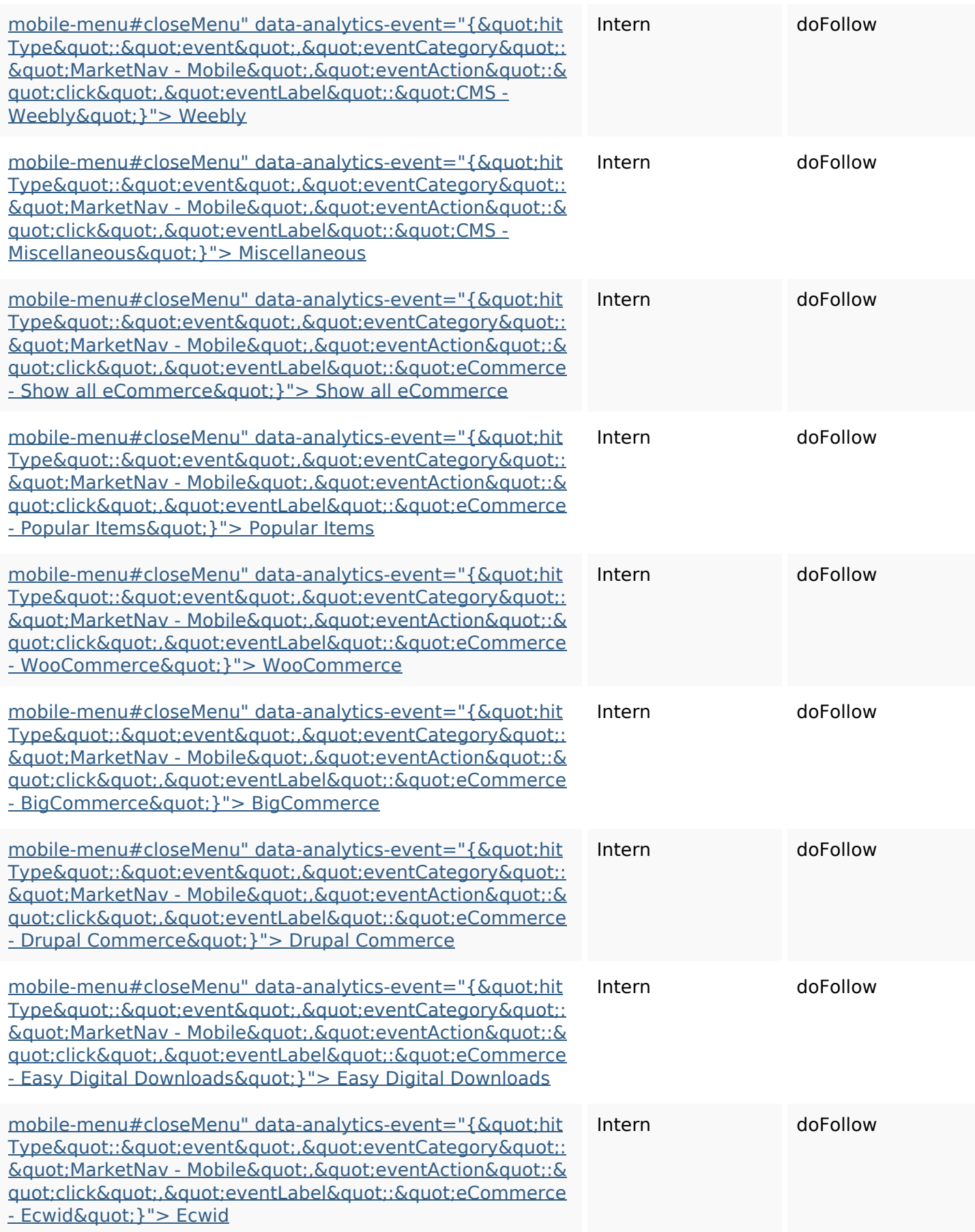

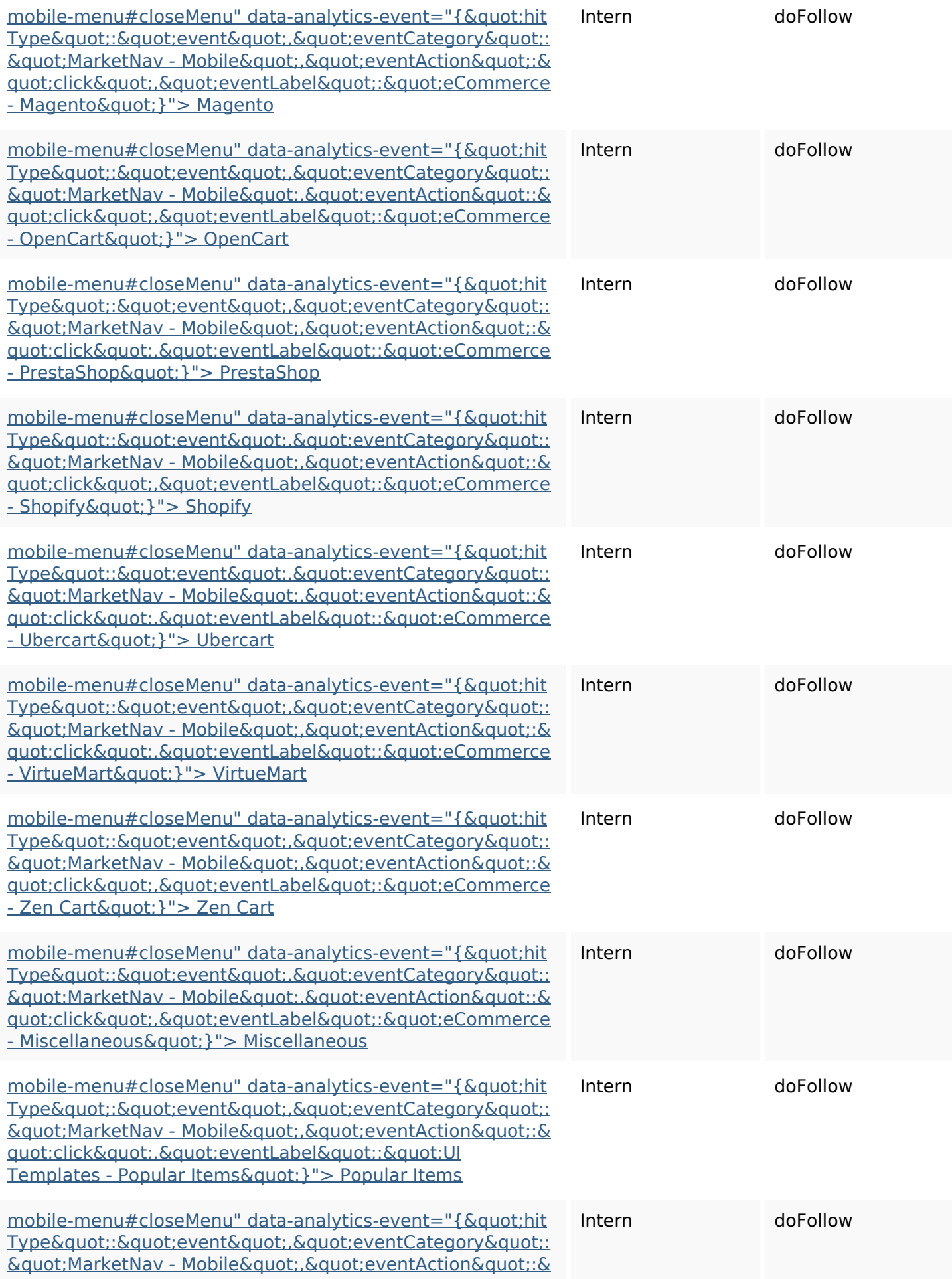

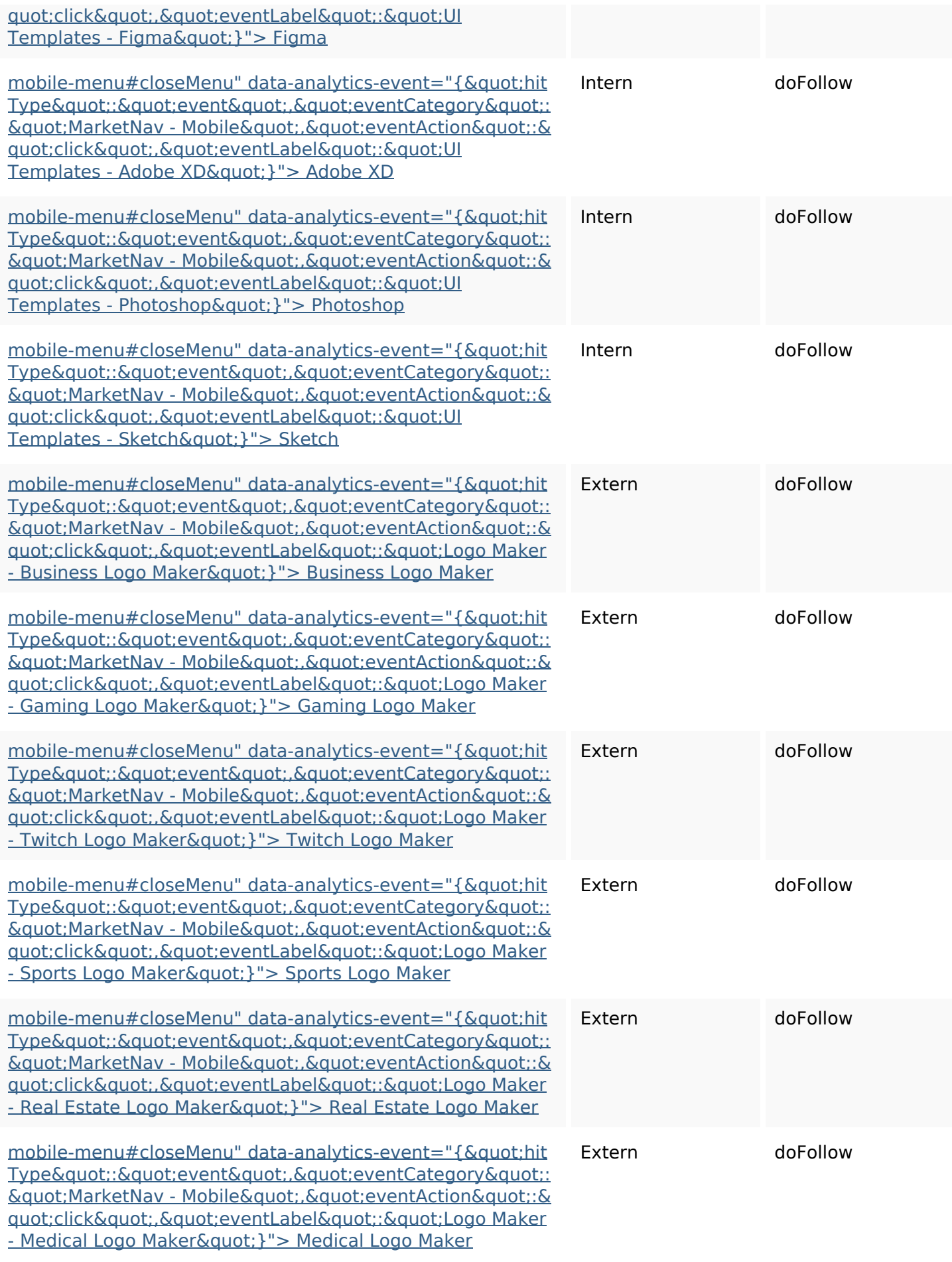

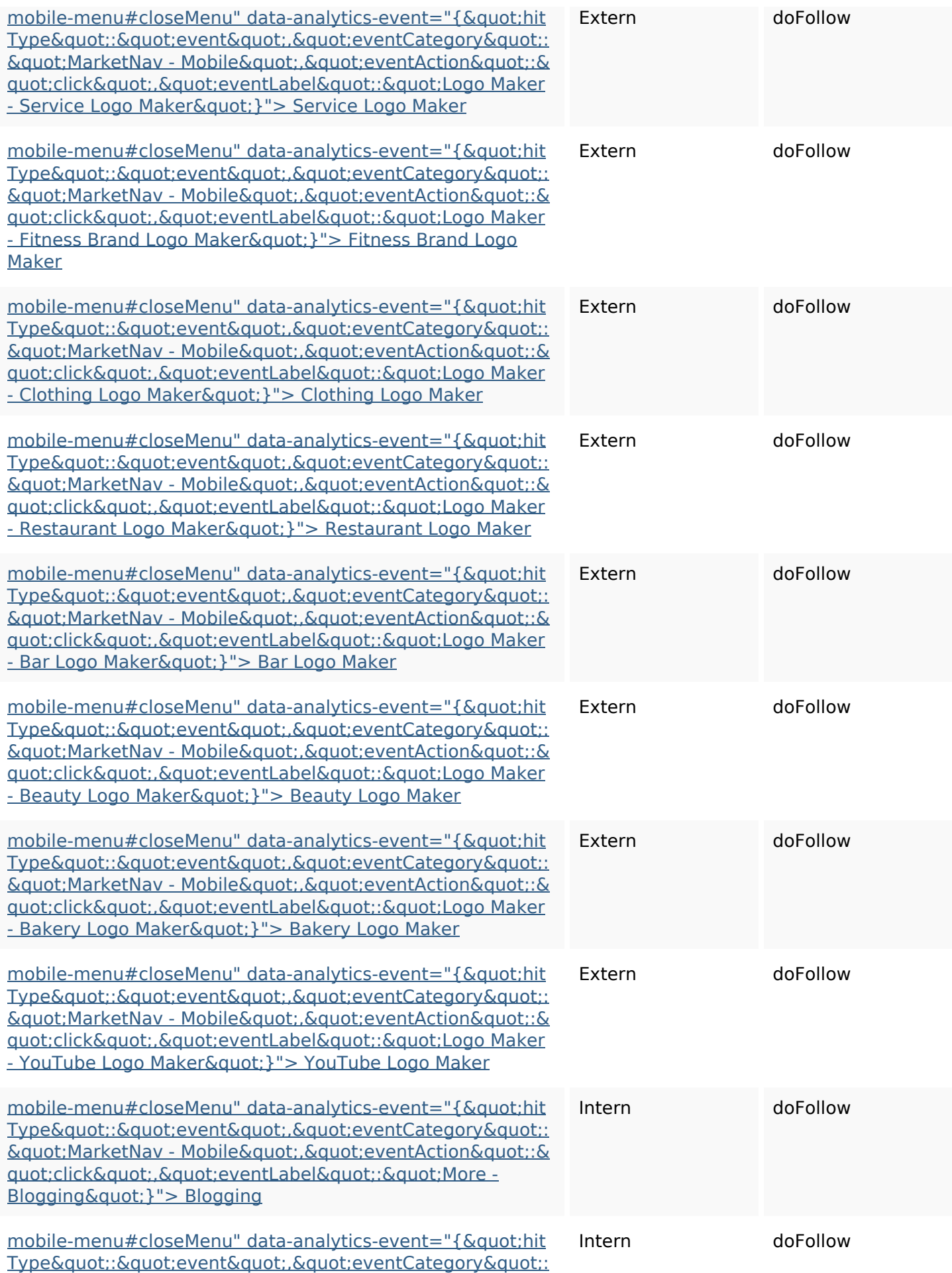

 $&$  quot; MarketNav - Mobile & quot; . & quot; eventAction & quot; : & <u>quot;click&quot;,&quot;eventLabel&quot;:&quot;More -</u> Courses" }"> Courses

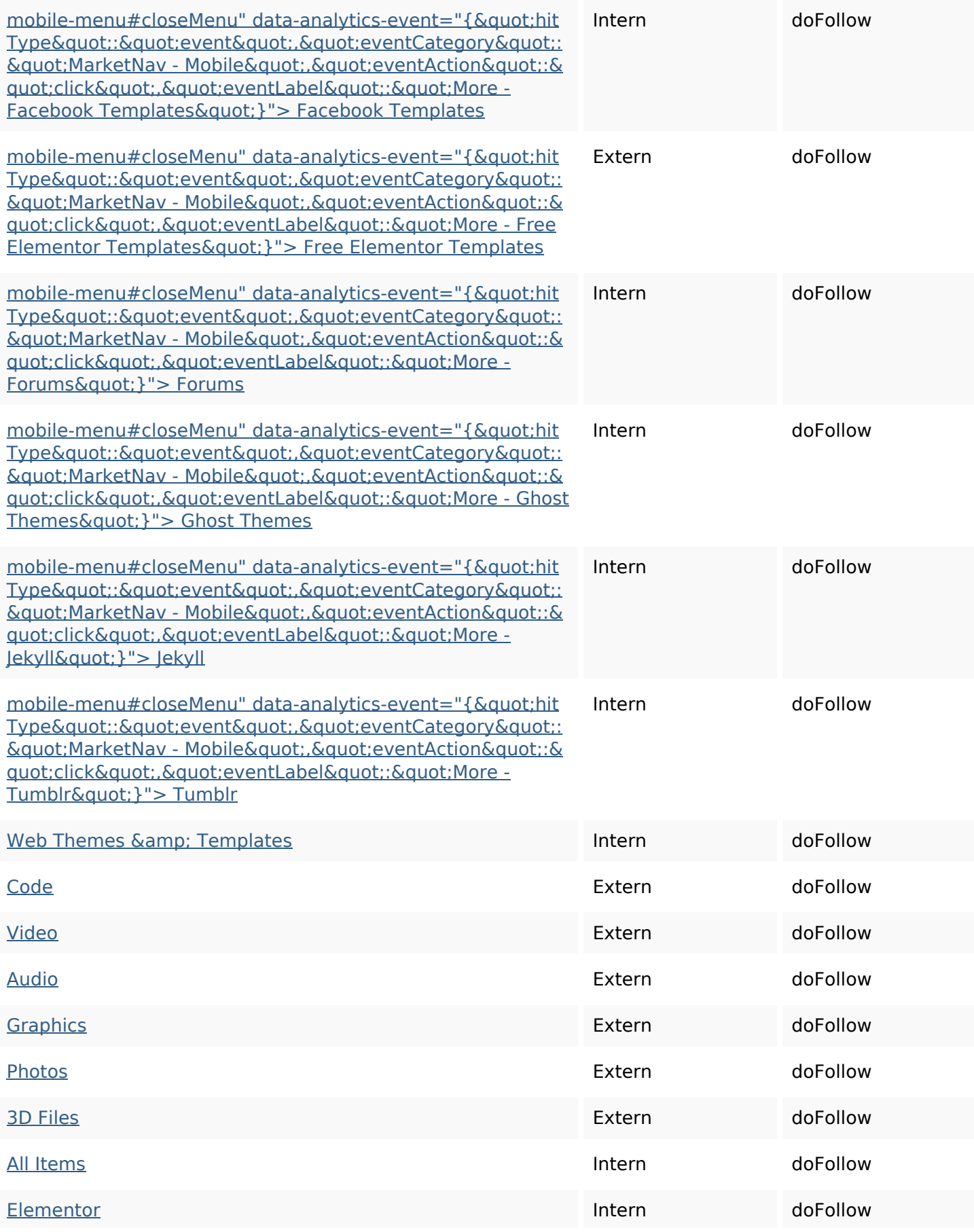

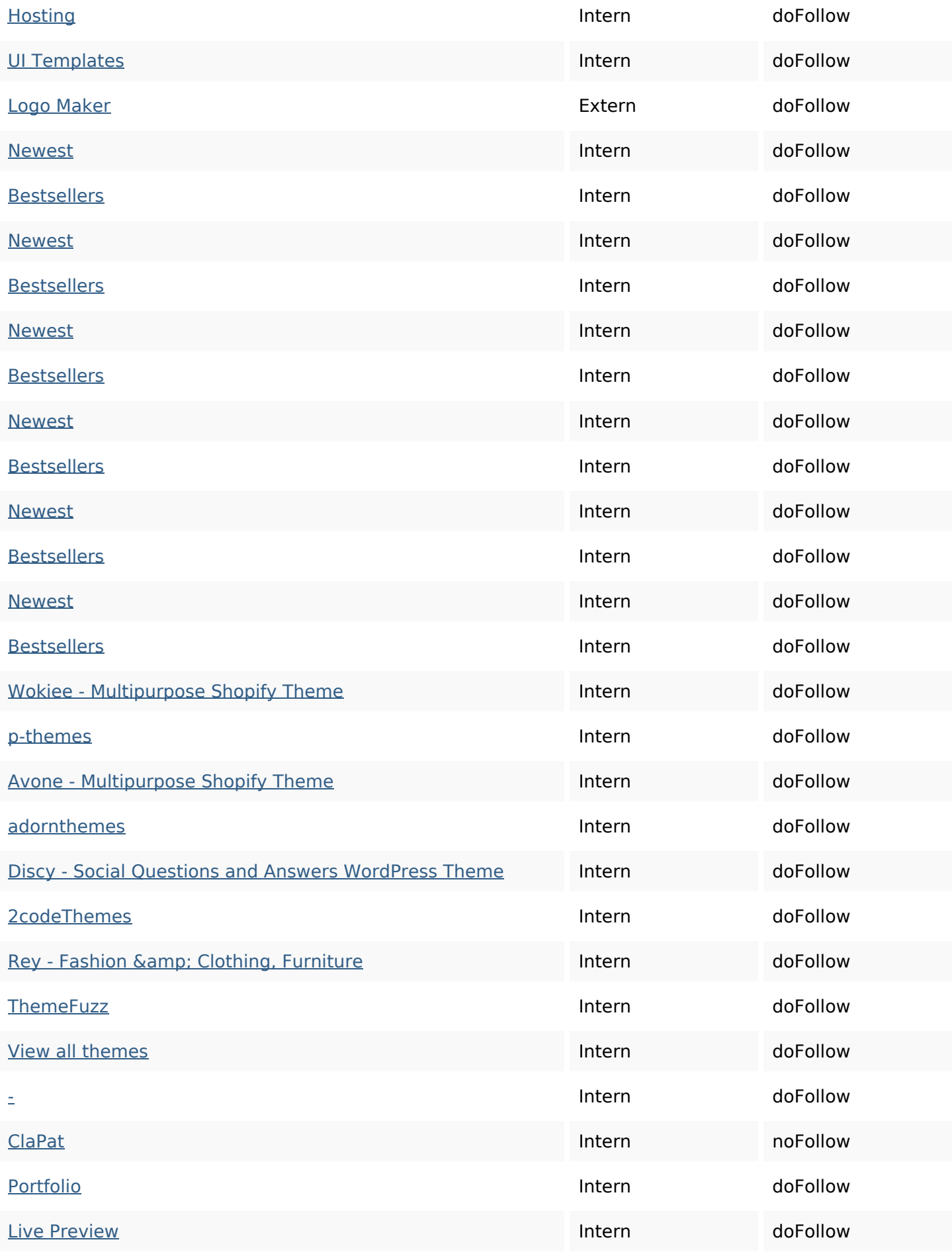

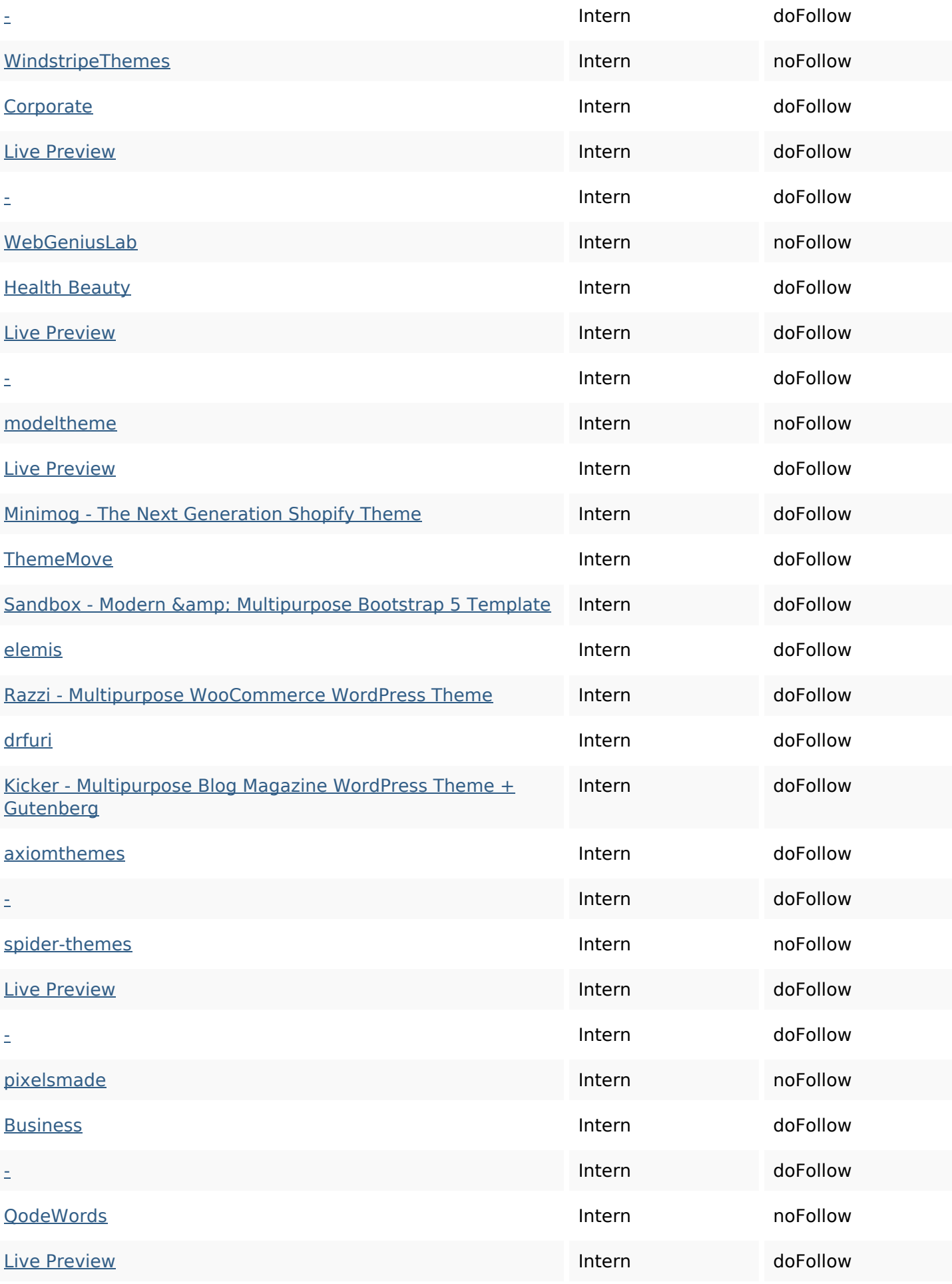

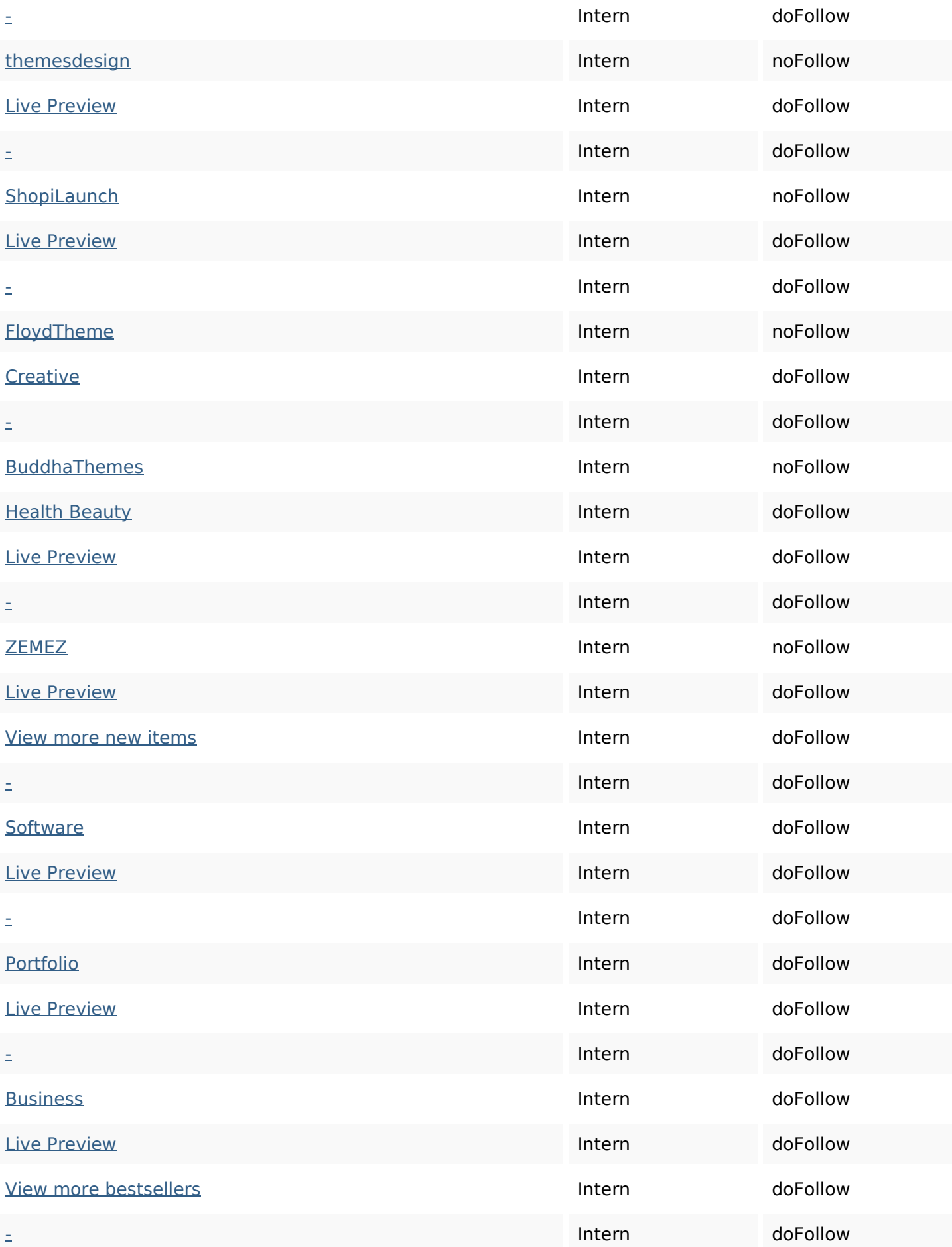

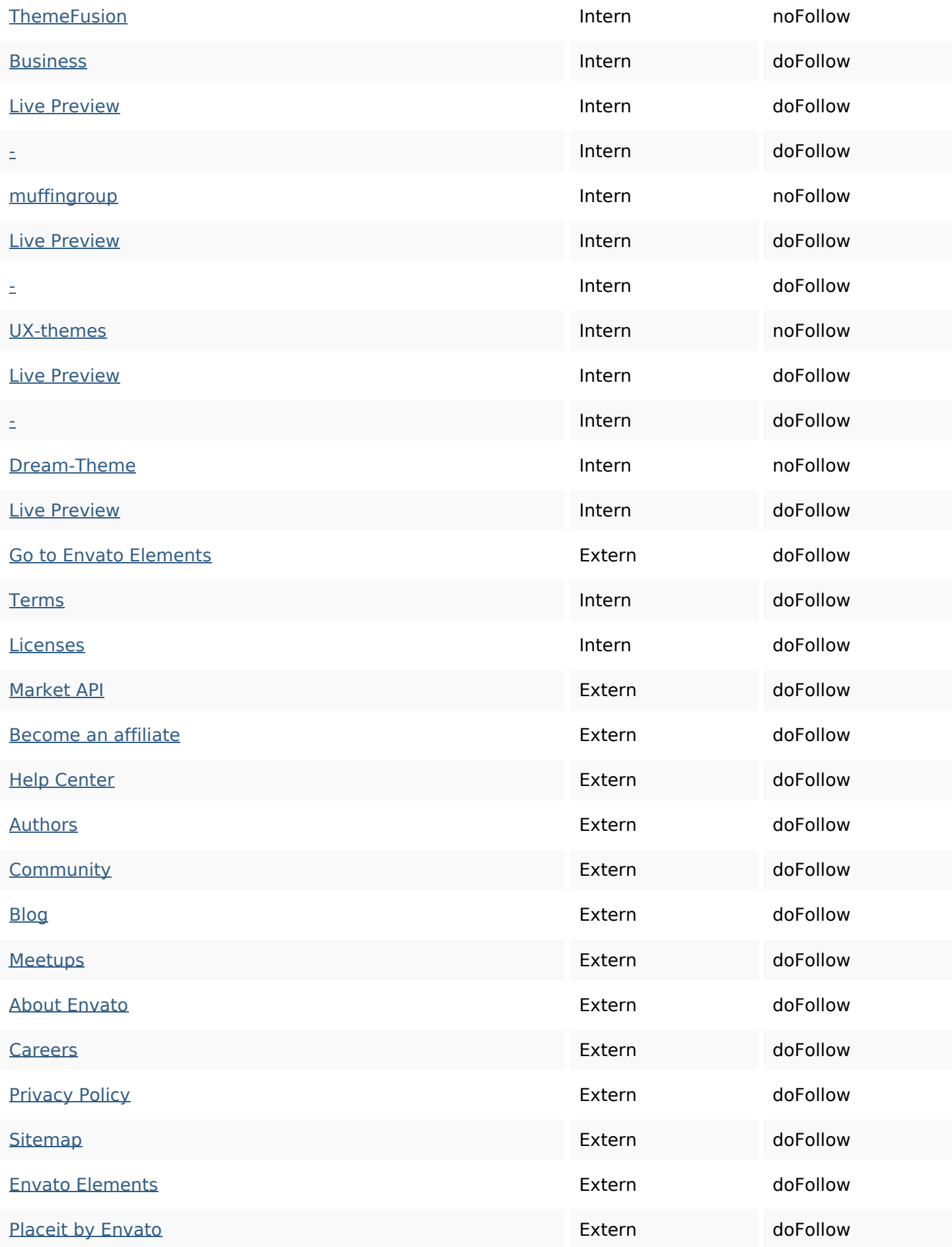

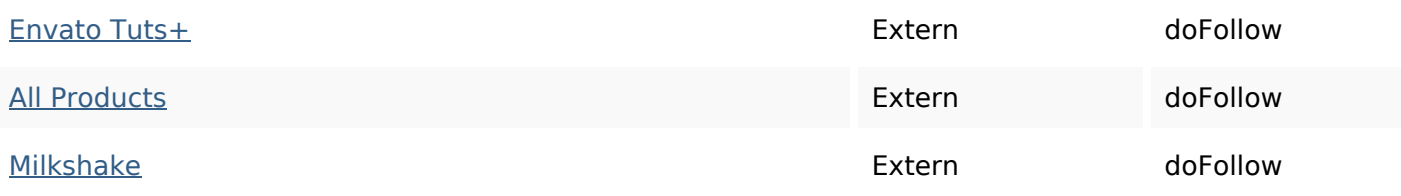

## **SEO Keywords**

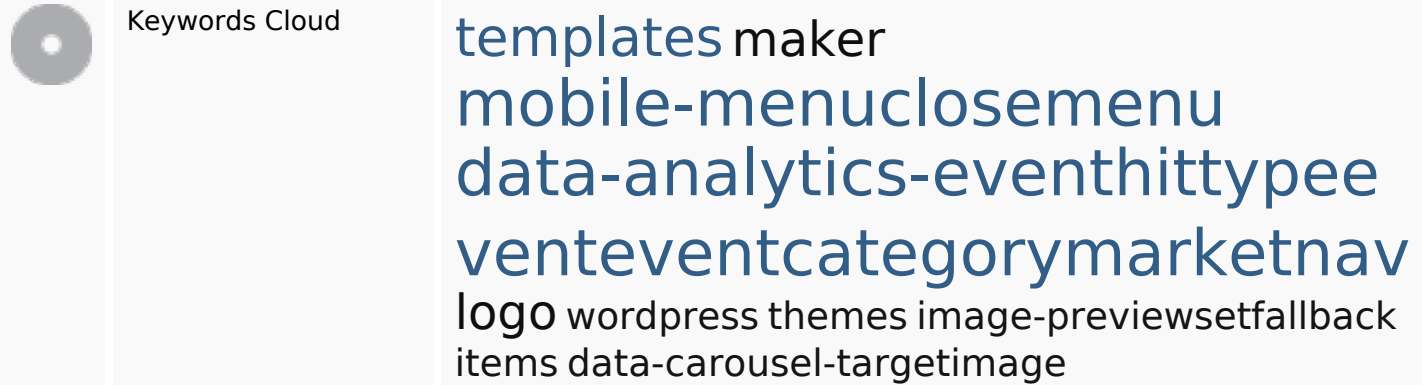

## **Keywords Consistentie**

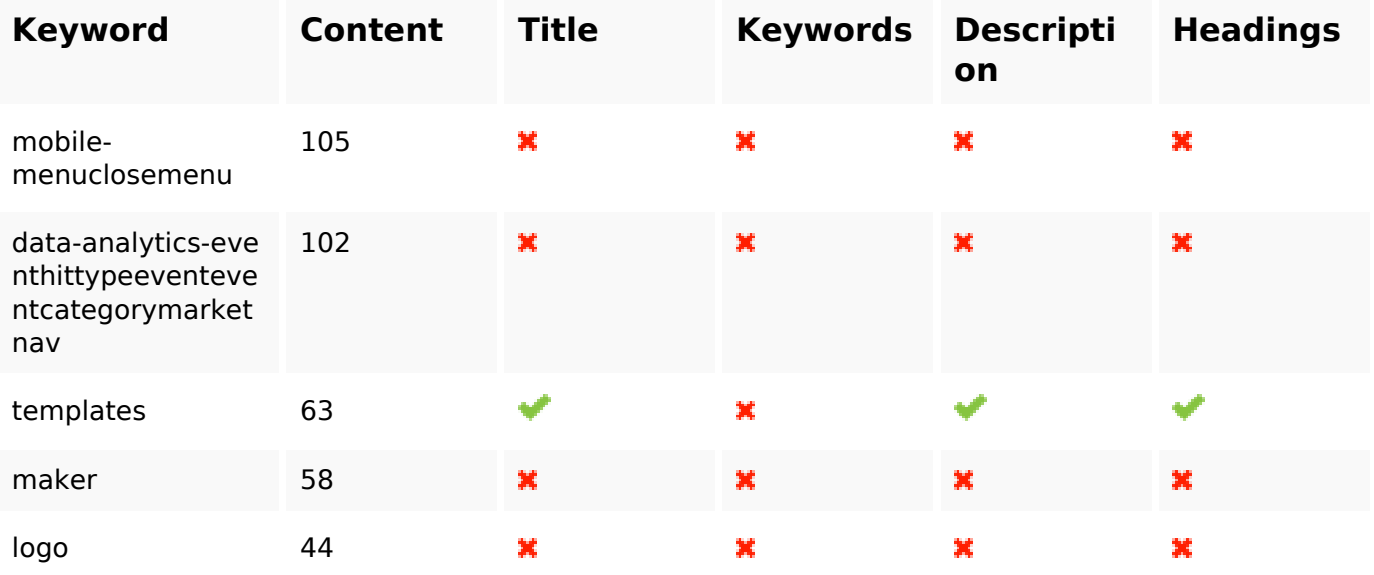

# **Bruikbaarheid**

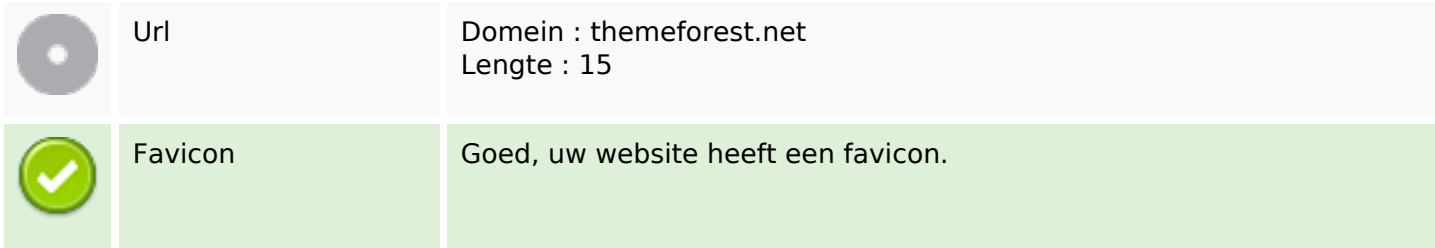

### **Bruikbaarheid**

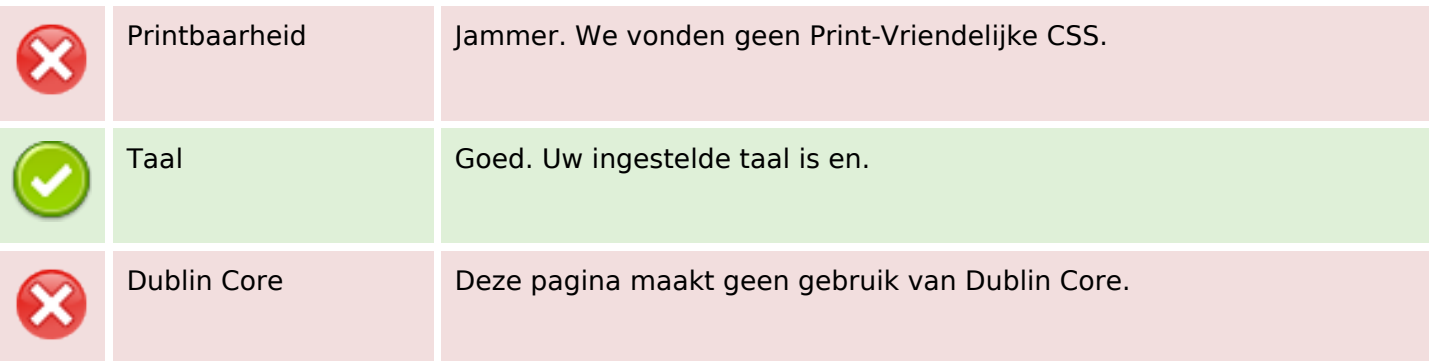

#### **Document**

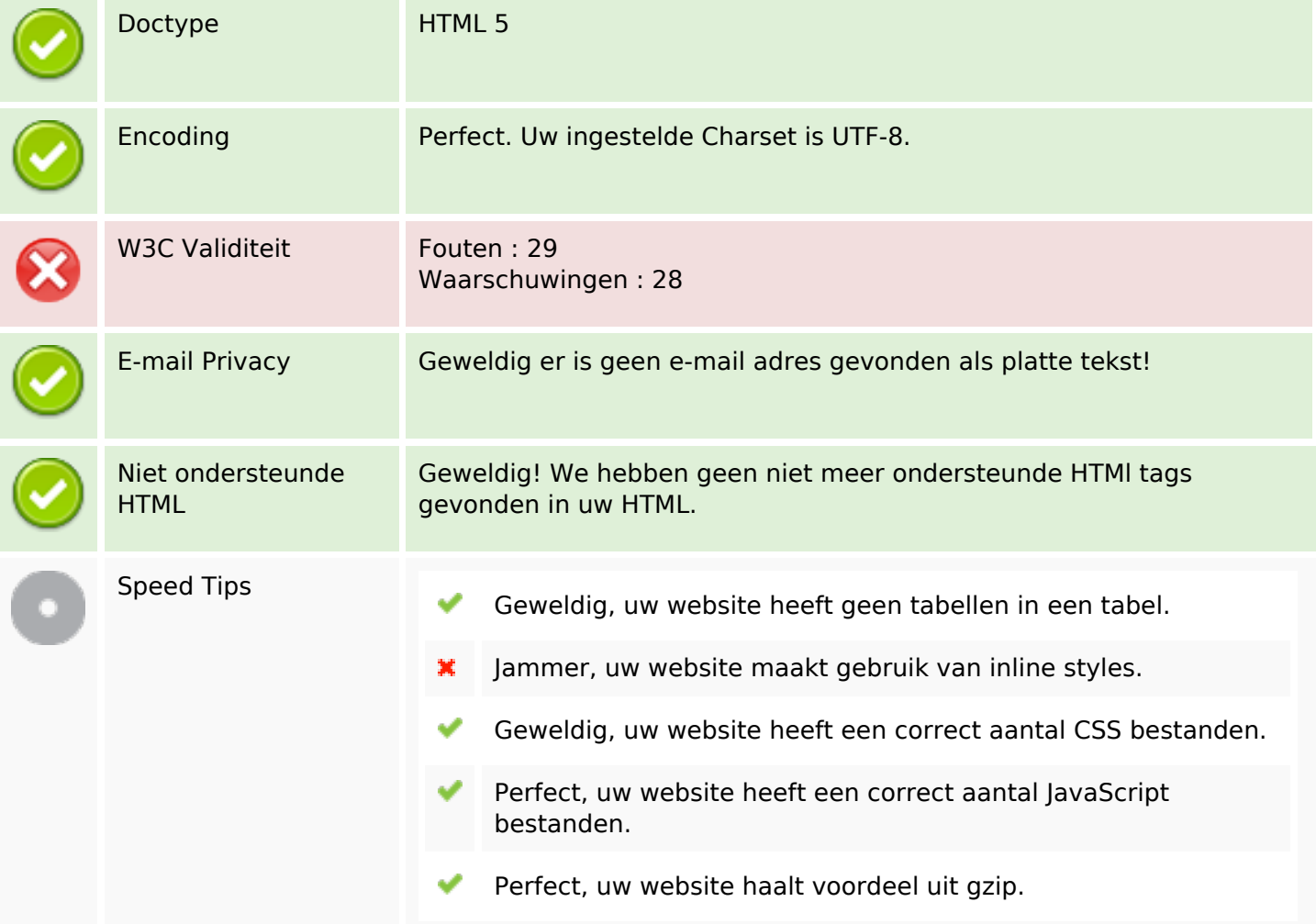

#### **Mobile**

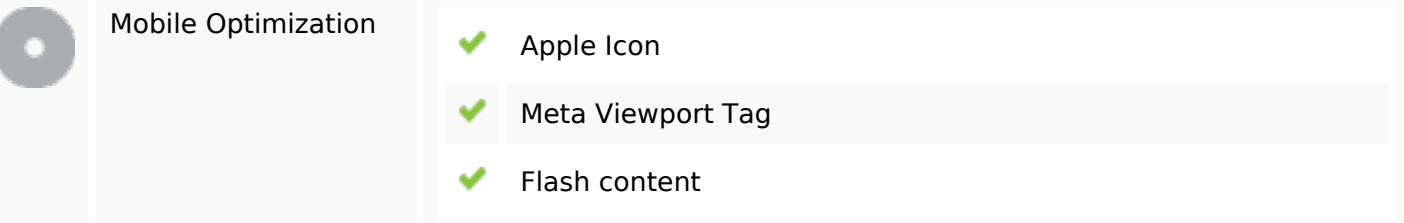

# **Mobile**

## **Optimalisatie**

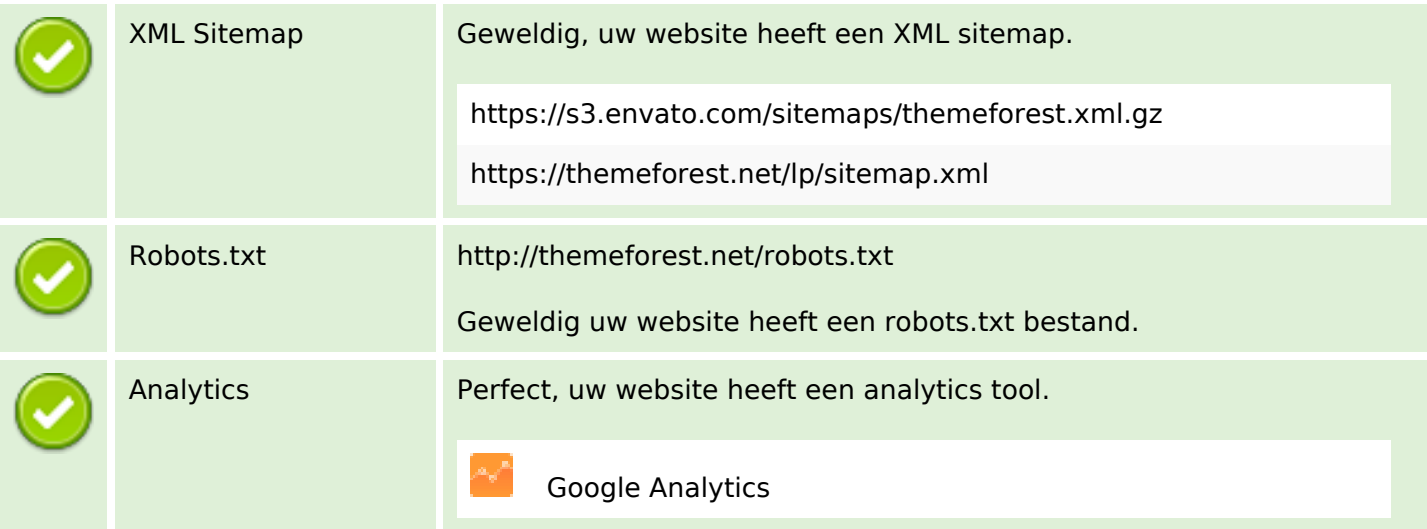